1

## **CPSC 314 Computer Graphics**

Dinesh K. Pai

Quiz 1 prep, Frames

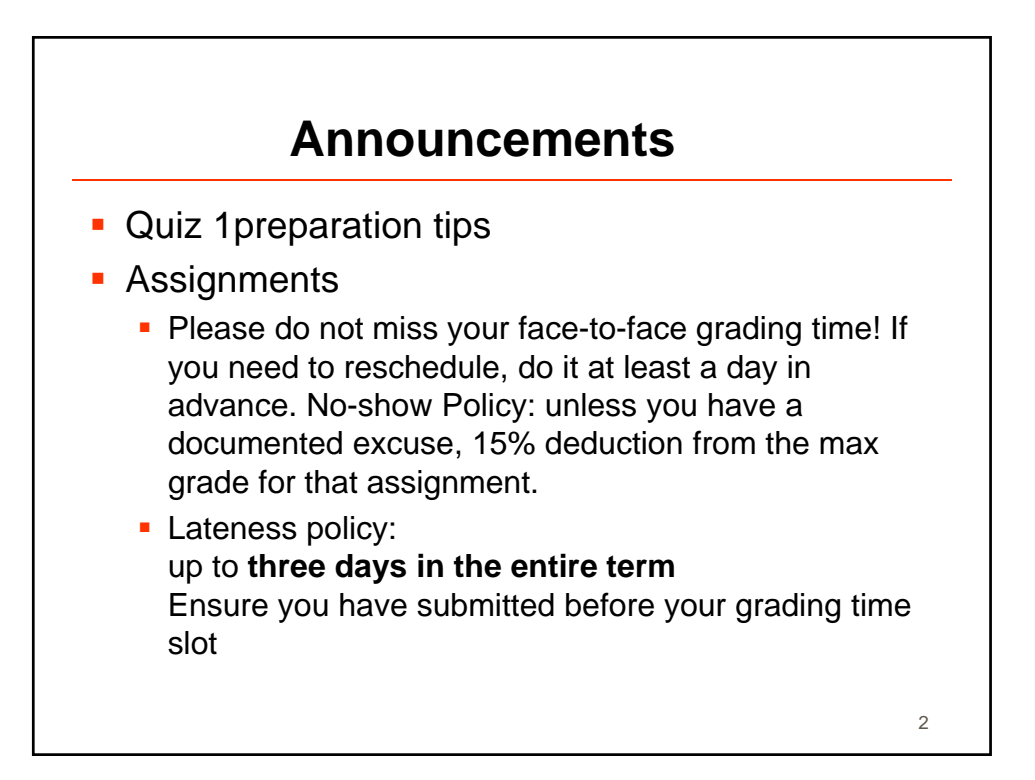

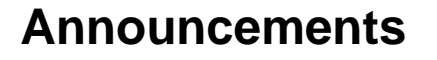

- For future handins
	- **DON'T upload unchanged files, esp. data files like** armadillo.obj (15MB/per student!).
		- This probably contributed to the disk space problem.
	- **Remember: create subdirectories for part1 and part2** (and not a2)

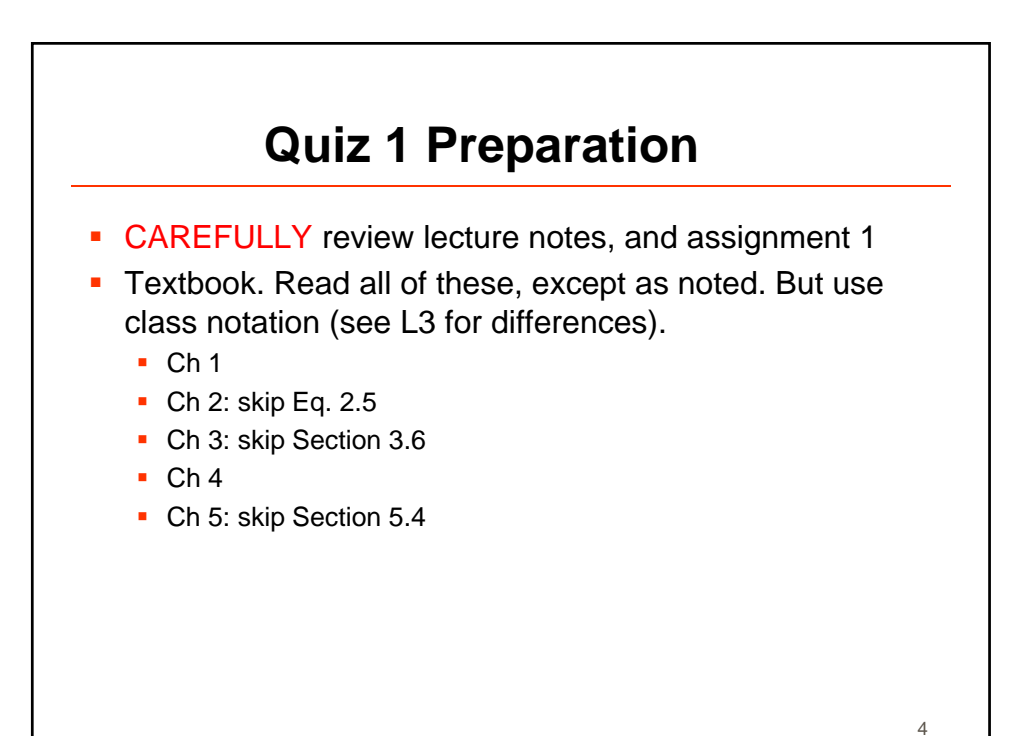

3

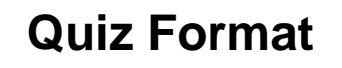

- **The Quiz is closed book, closed electronic device** (laptops, phones, etc. should be out of sight).
- 50 marks (in 50 minutes. Please be on time!)
- Three types of questions
	- **shifted in Small questions (fill in the blank, many choices given)** "Can you recognize the concepts?"
	- **direct questions (write down short answer)** "Do you understand the concepts?"
	- **•** problem solving questions "Can you use your knowledge in a new situation?"

5

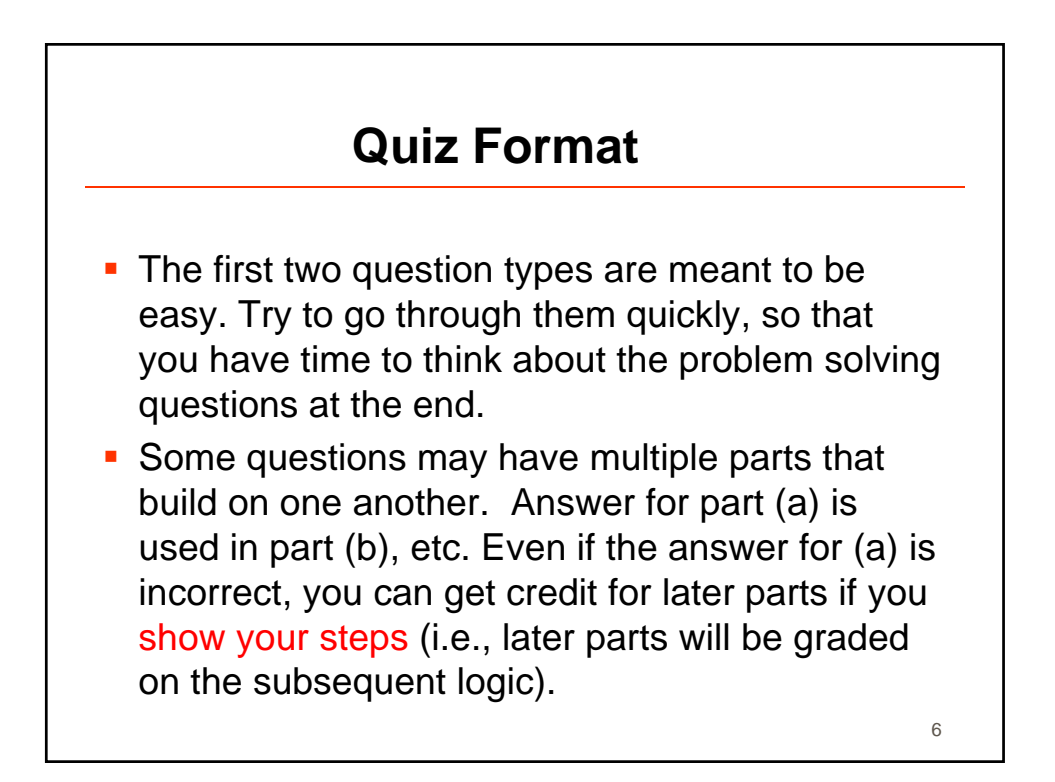

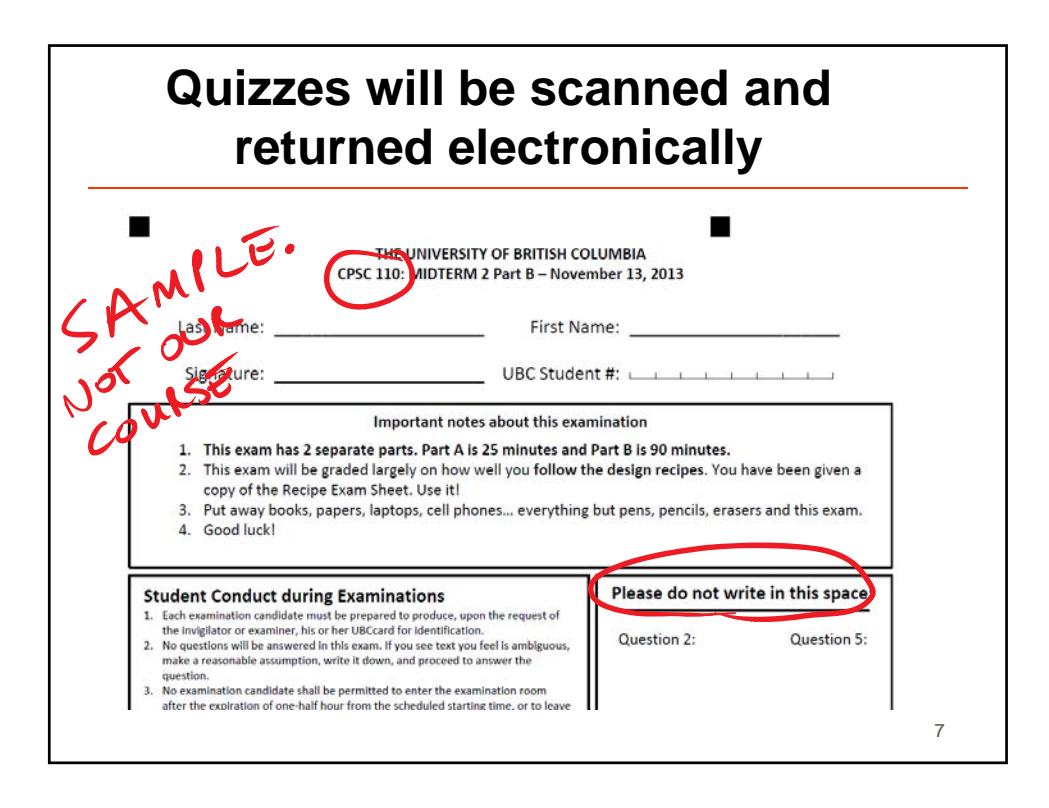

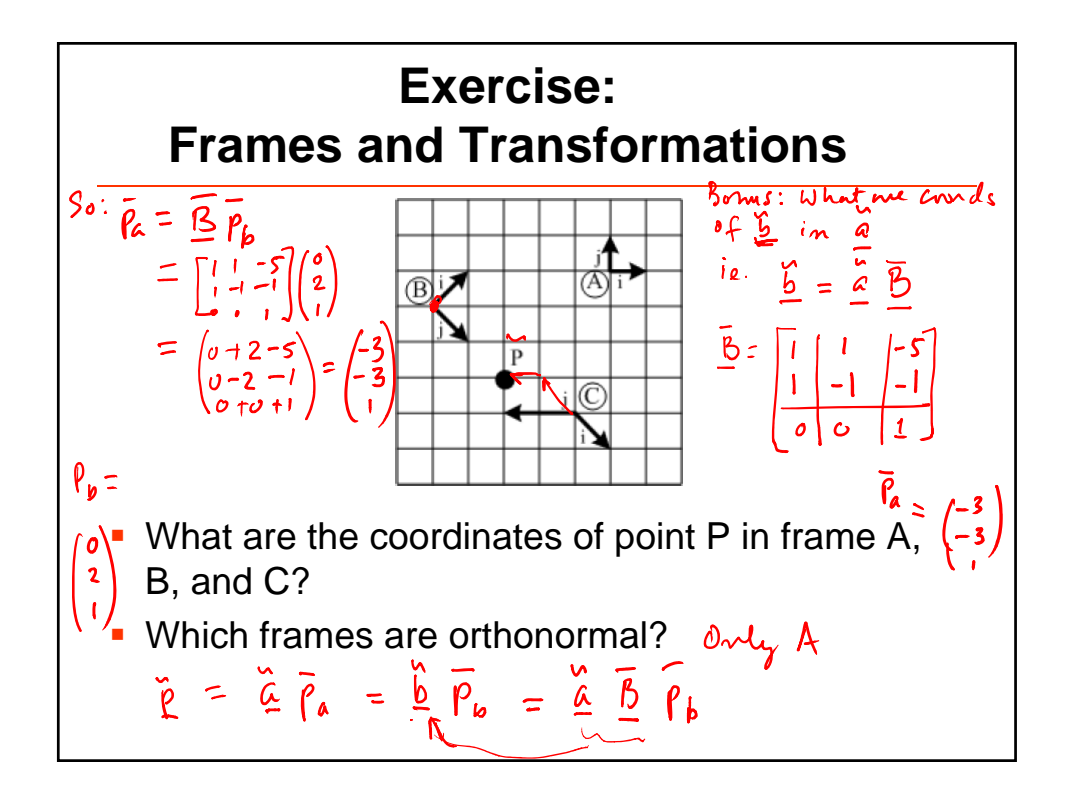

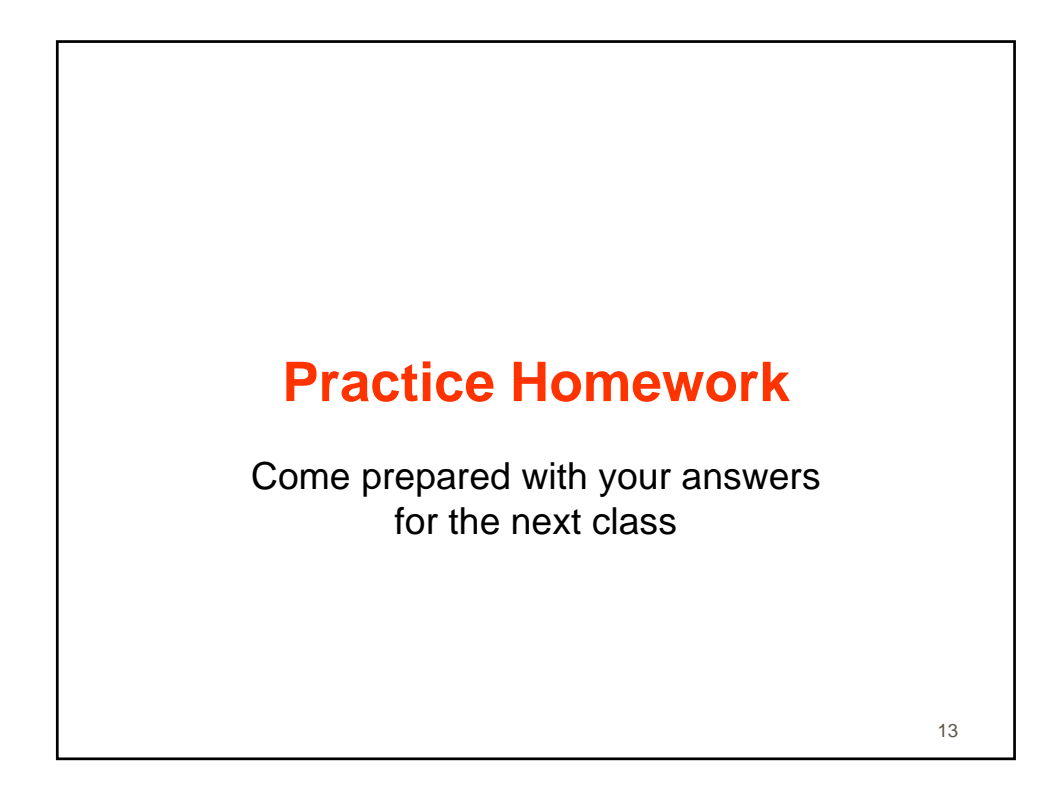

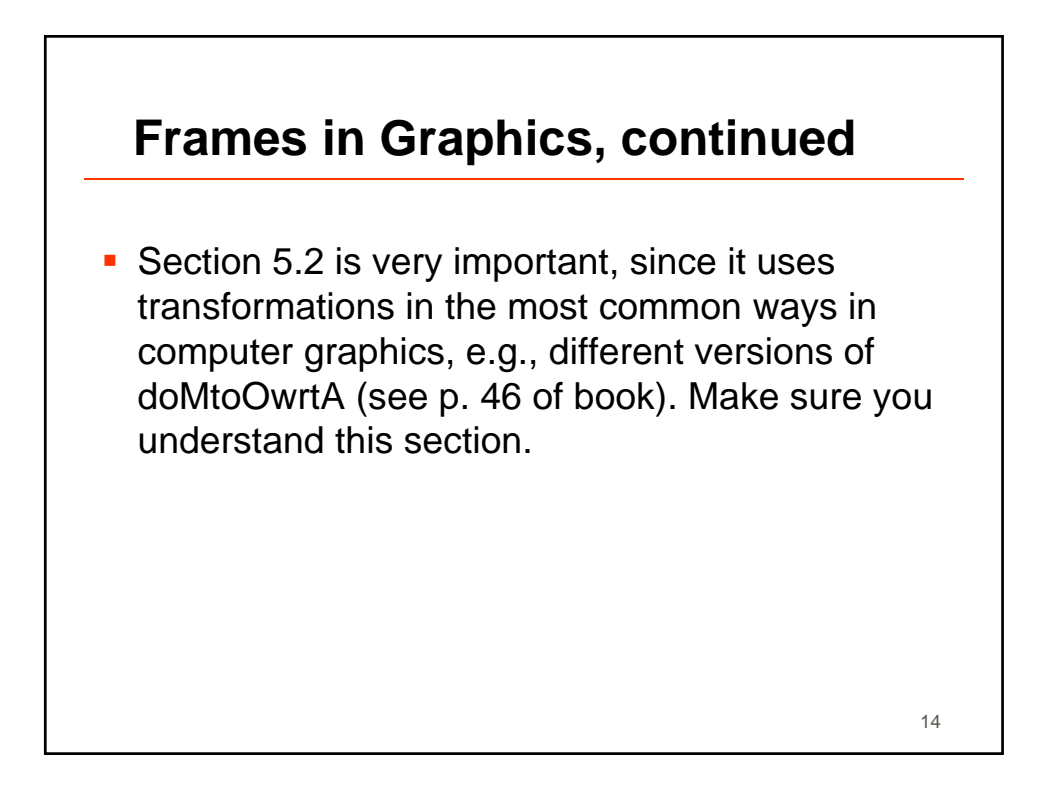

## 1/26/2015

C<sup>3</sup>: Vector Spaces 2014-01-13 Suppose  $\vec{e}_1 e \vec{e}_2$  form an outbonounal basis, and coordinate  $\bar{a}$  e  $\bar{b}$  in basis  $\vec{c}$ . Consider these statements.<br>  $0 \quad \vec{e}_1 \times \vec{e}_2 = 0 \quad \vec{e}_1 \times \vec{e}_1 = 1$ <br>  $0 \quad \vec{e}_1 \cdot \vec{e}_2 = 0 \quad \vec{e}_1 \cdot \vec{e}_1 = 1$ Choose the Larst:  $A:QmL(3)$  $B: \bigoplus$  and  $\bigoplus$  $C: D \rightarrow Q$  $\bigcirc \overline{a}^T\overline{b} = 0$  $D$  : (2) and (4)  $\theta$  (a)<sup>T</sup>*s* = 1  $E$  : 2,52 15

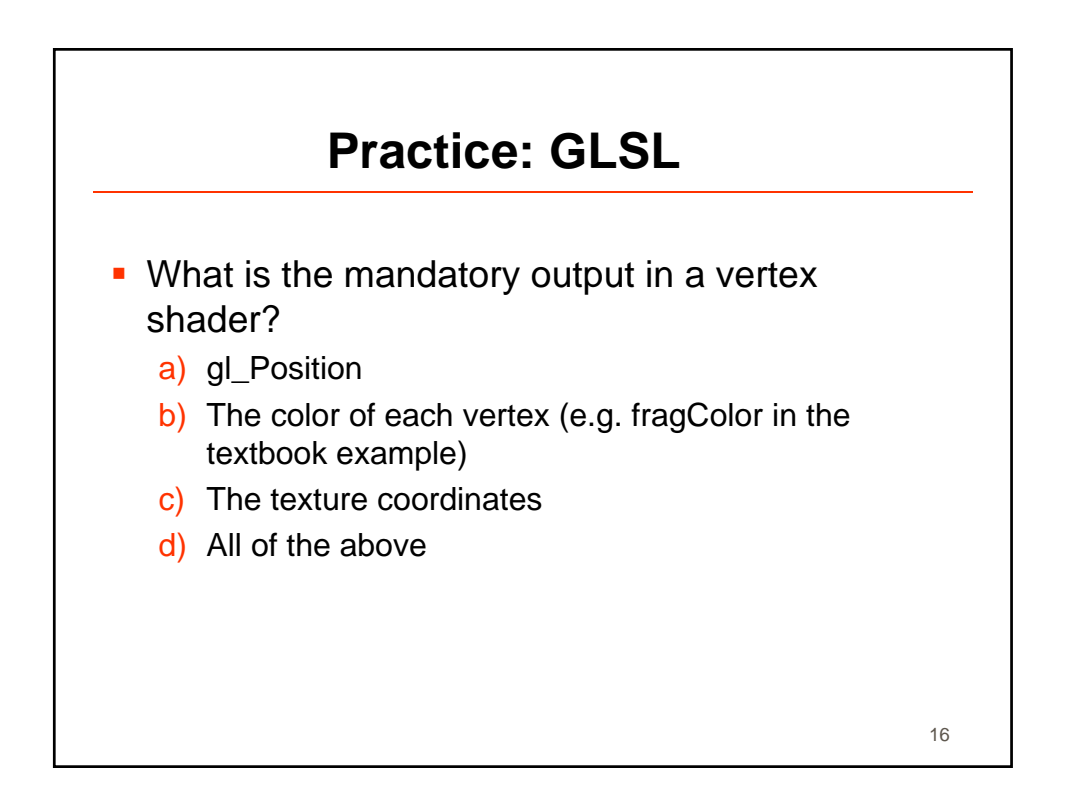

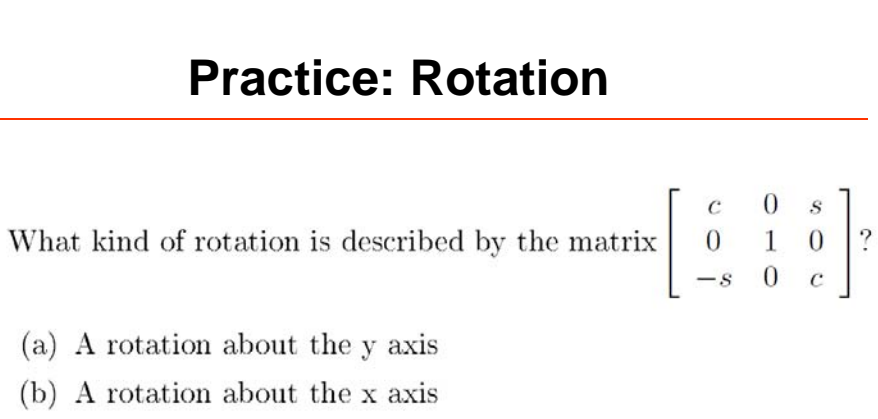

- (c) A rotation about the line  $x + y + z = 1$
- (d) A rotation about the z axis
- (e) Not a rotation

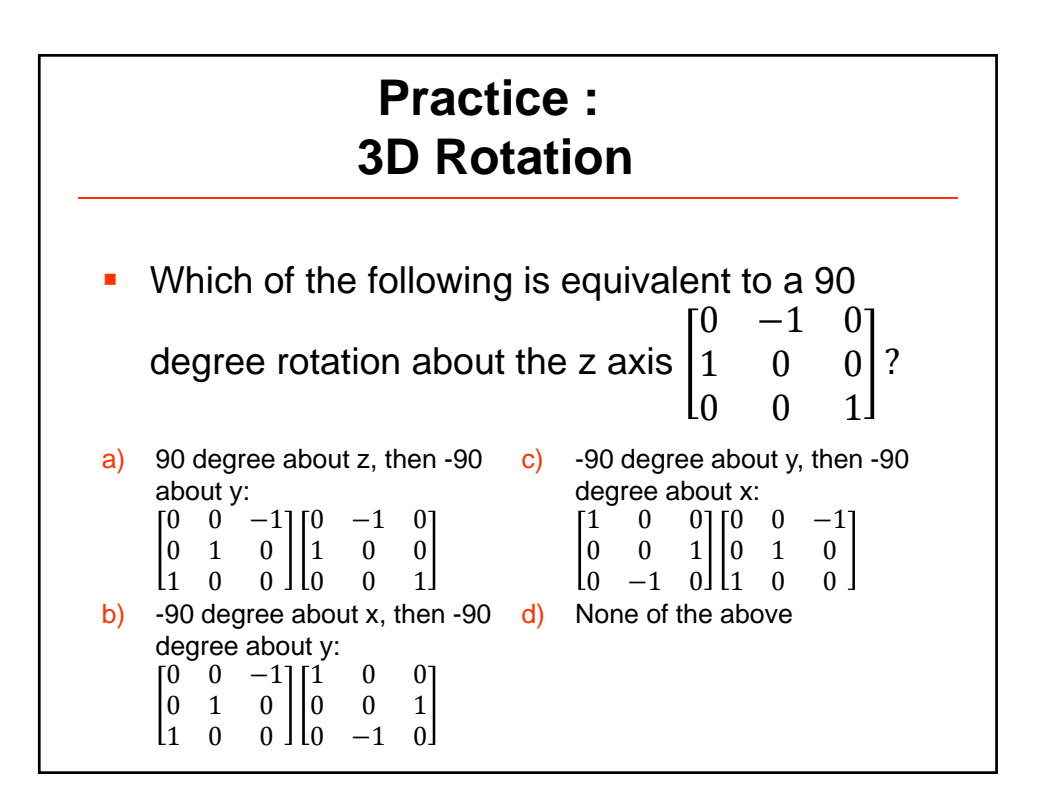

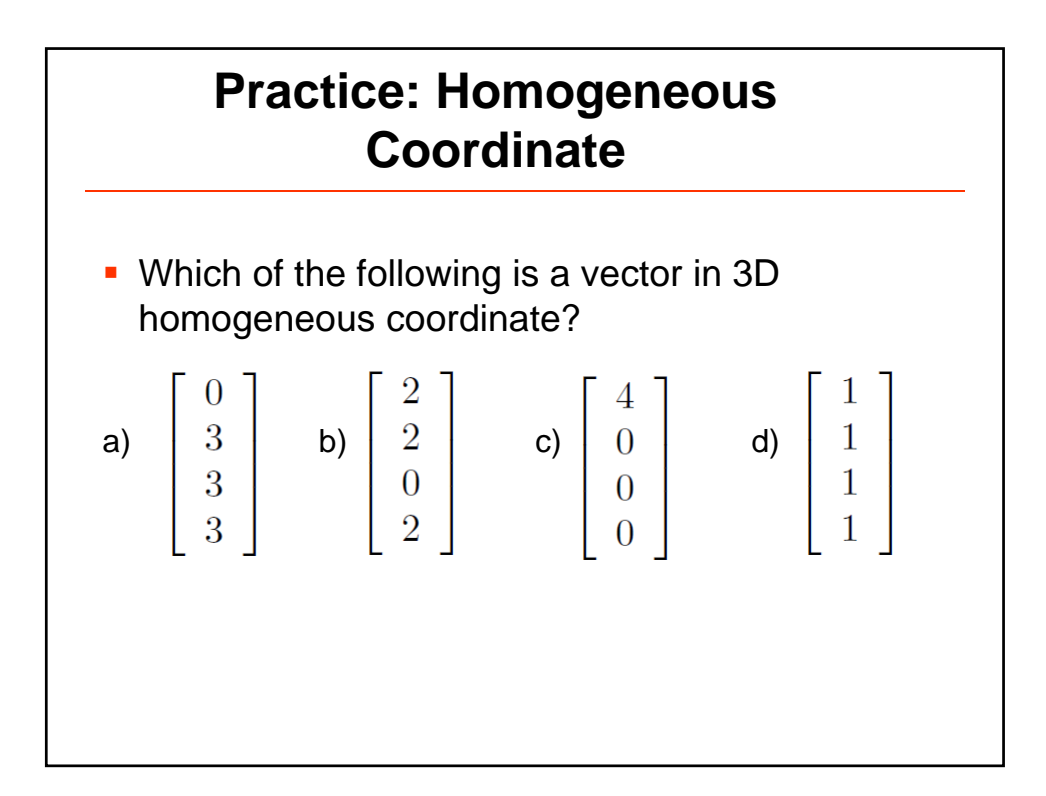

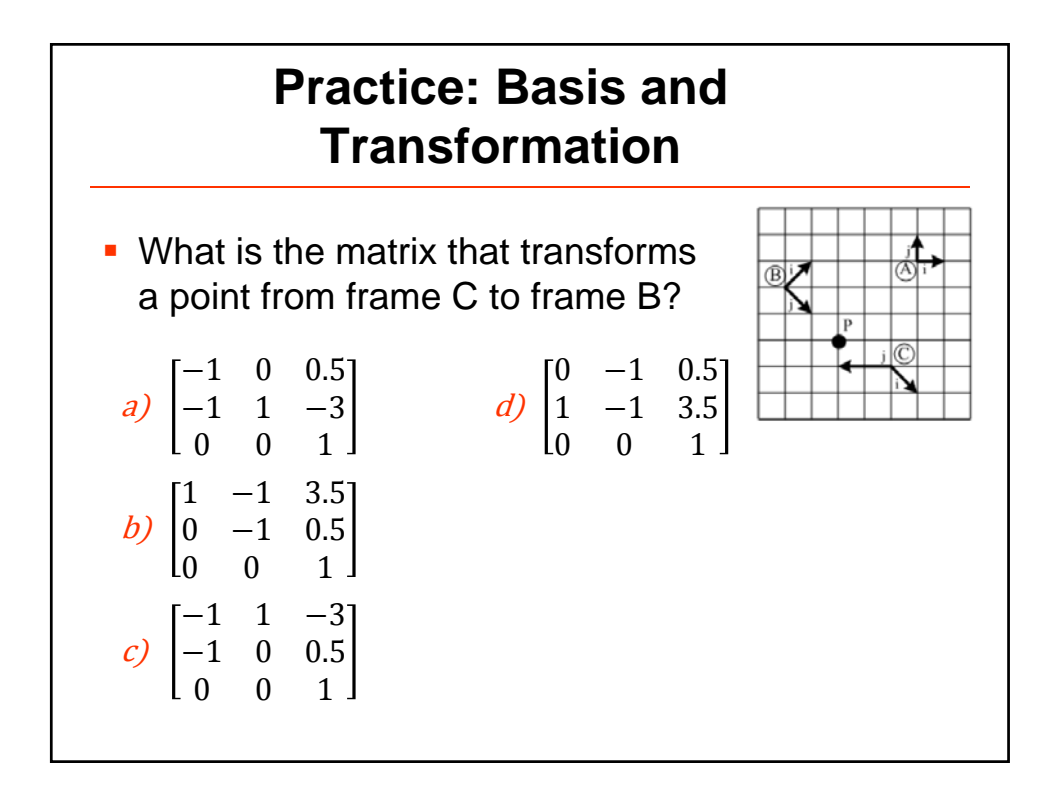